## **compact**

Runtime 2020.13

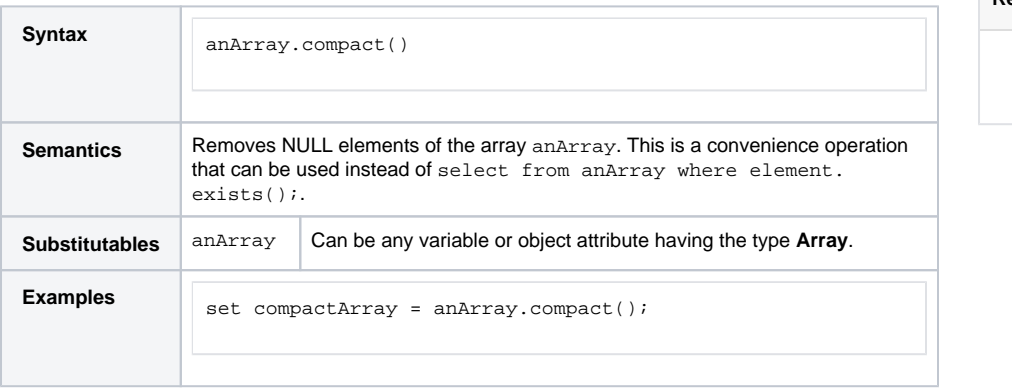

**Related Pages:**

• [exists\(\) Operation](https://doc.scheer-pas.com/display/BRIDGE/exists)